## **CONTENTS**

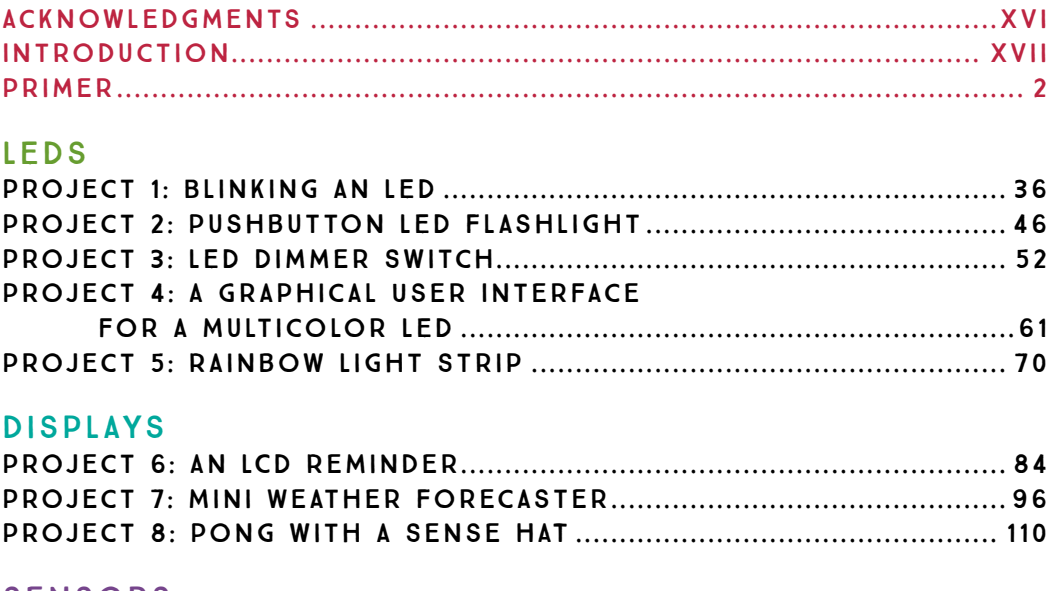

#### sensors Project 9: All-in-One Weather Sensor Station ........................126 Project 10: Intruder Alarm with Email Notifications.............136 Project 11: Gas and Smoke Alarm ................................................... 145 Project 12: Temperature and Humidity Data Logger................. 153

#### **CAMERAS**

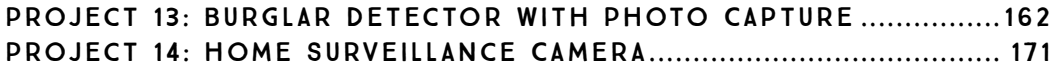

#### WEB APPLICATIONS

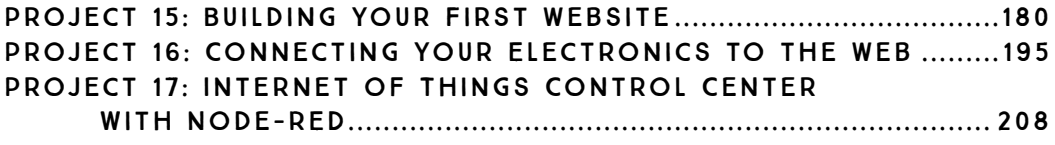

#### Games and Toys

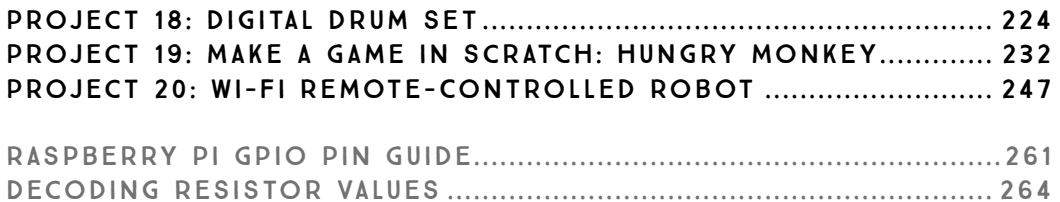

# CONTENTS IN DETAIL

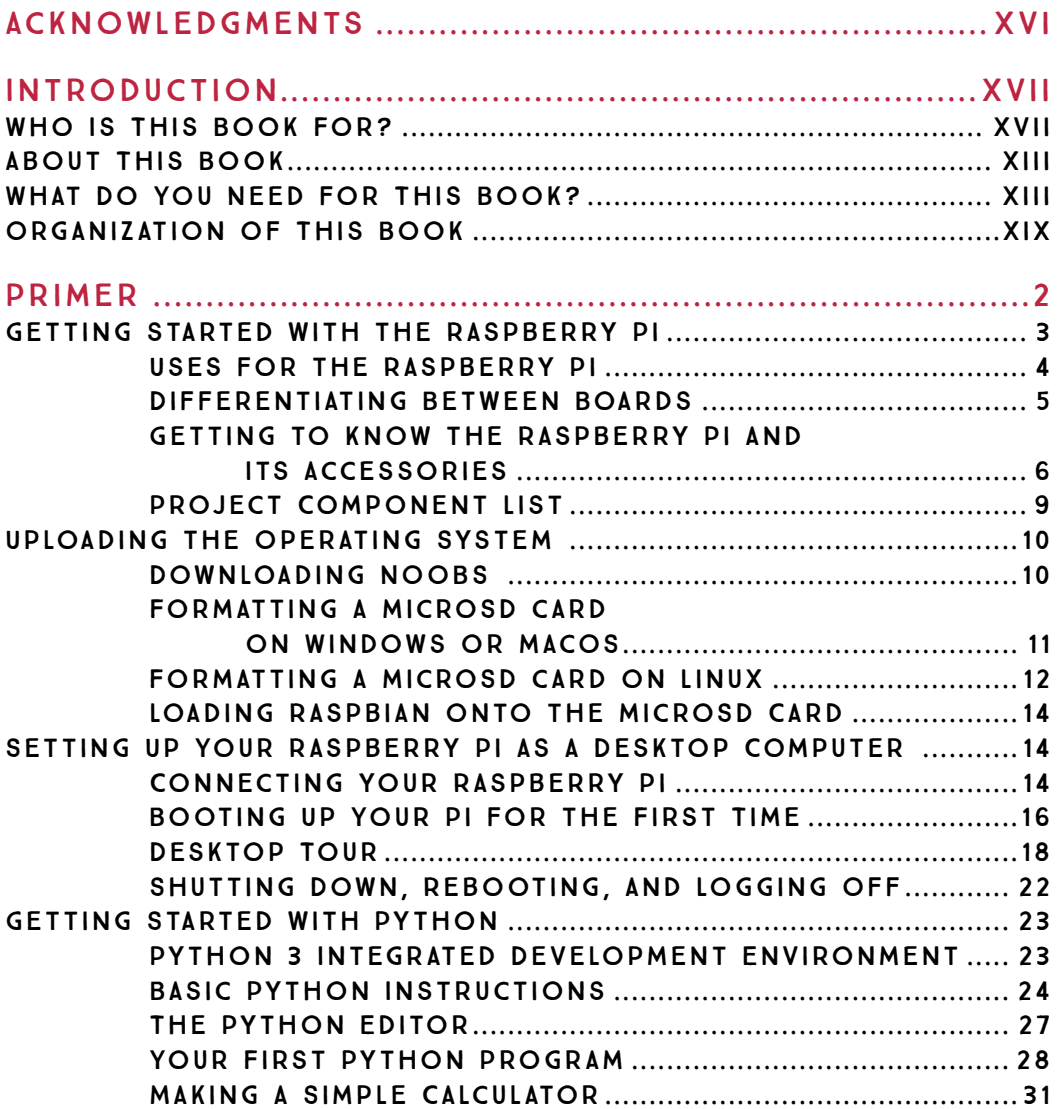

### LEDS

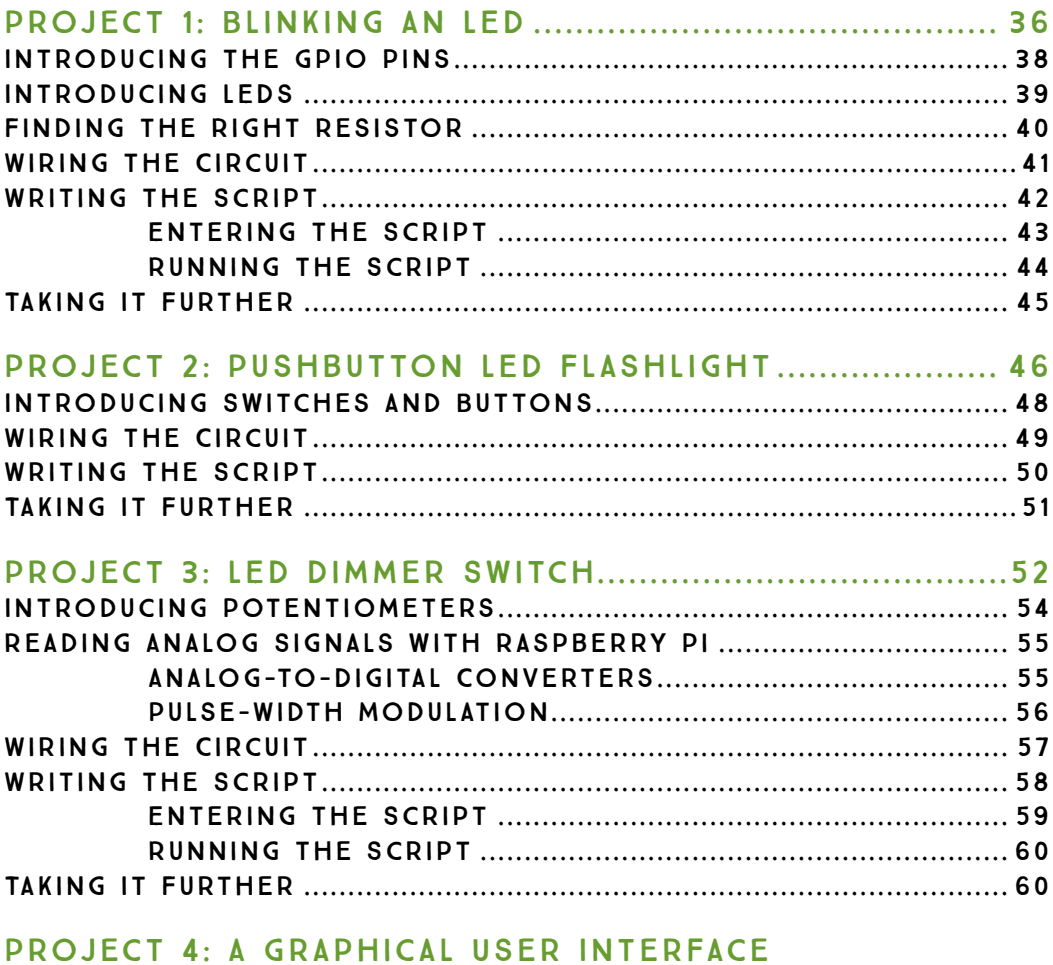

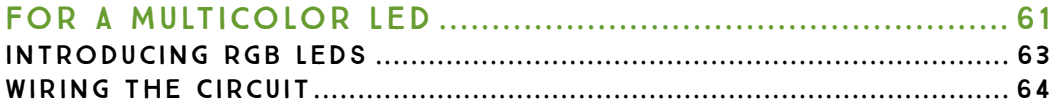

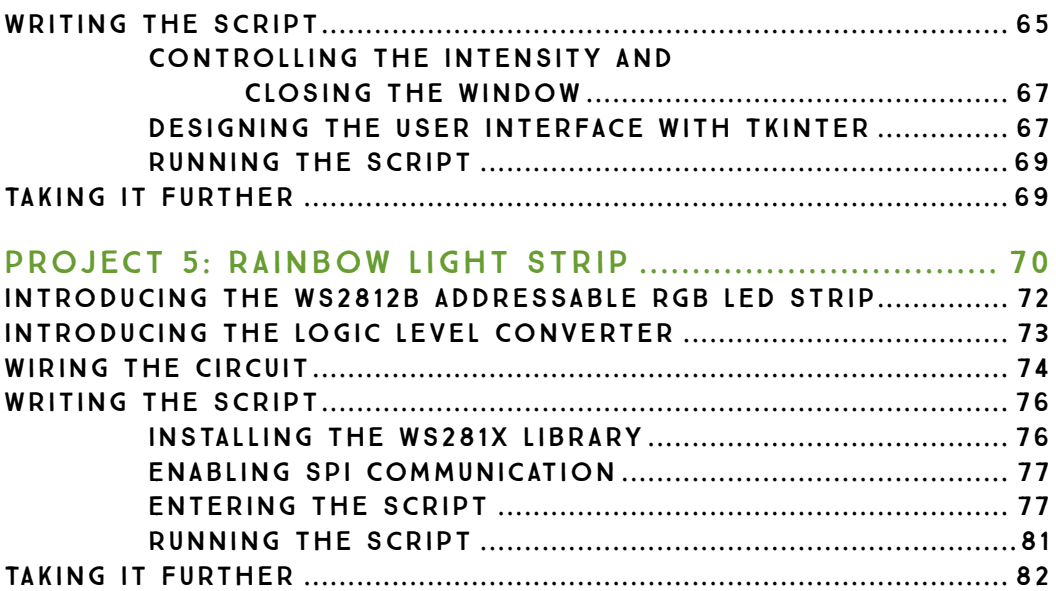

### displays

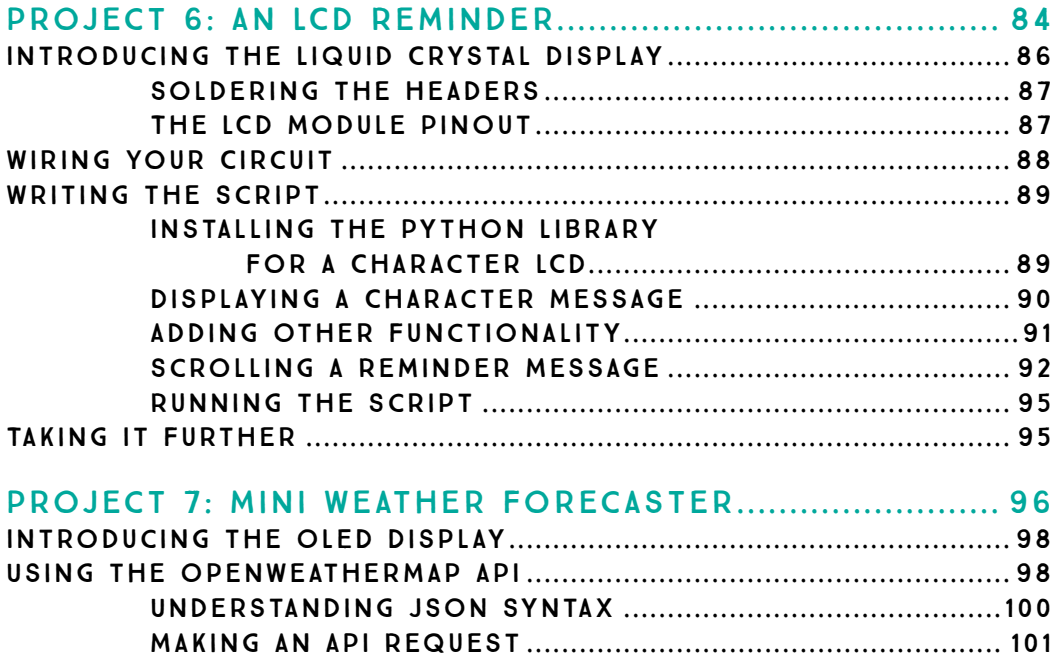

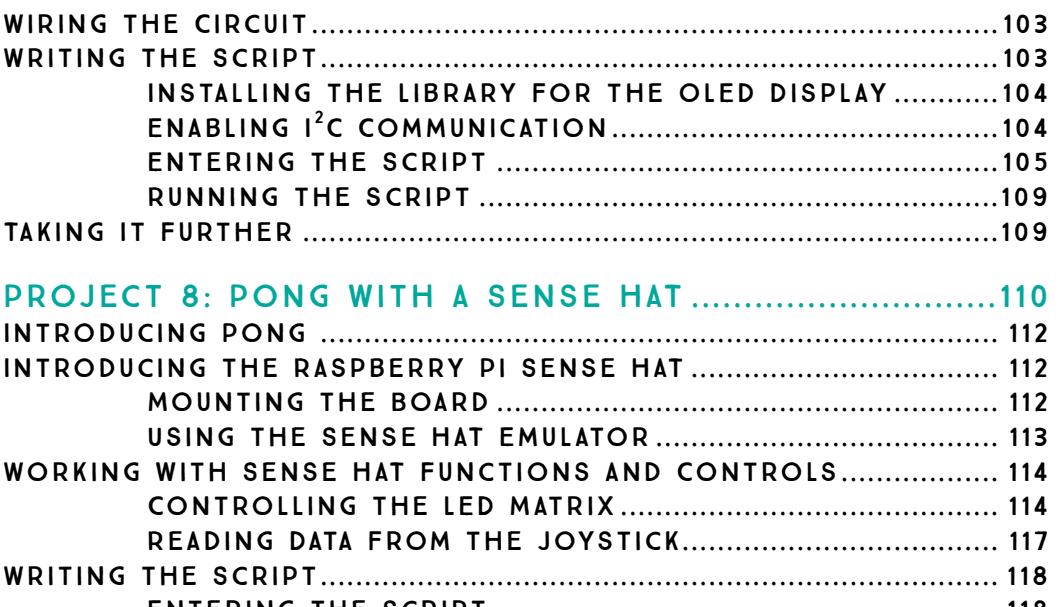

#### 

### **SENSORS**

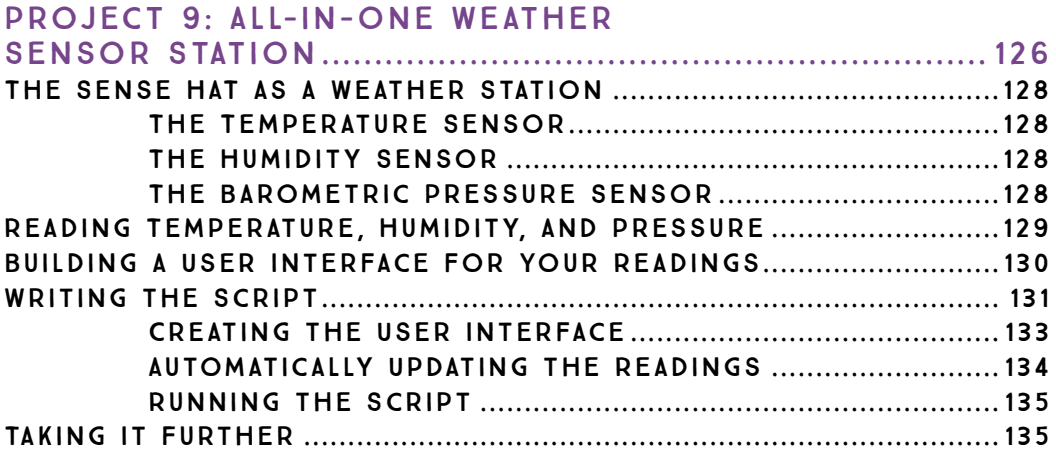

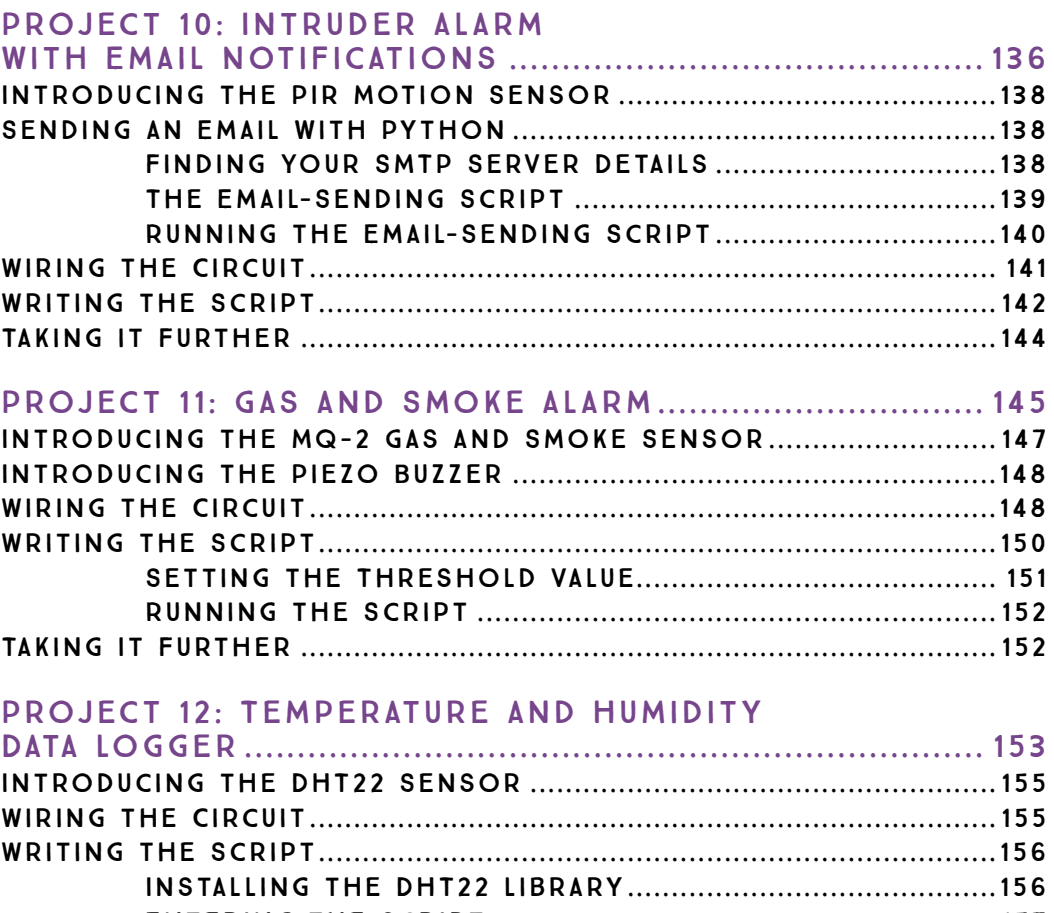

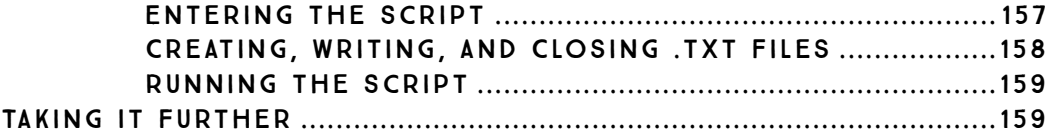

### CAMERAS

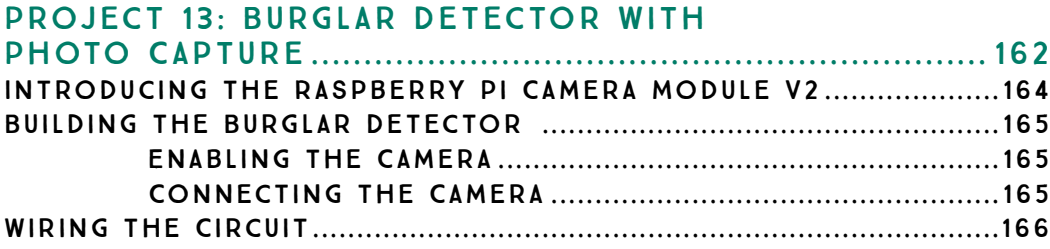

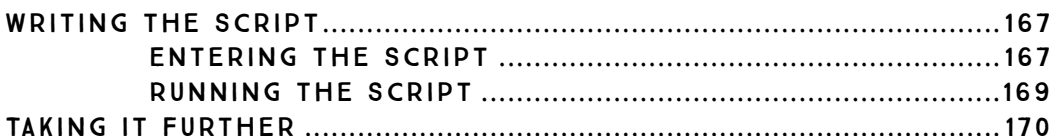

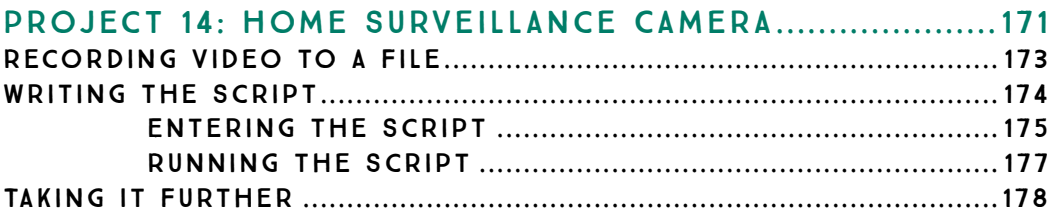

### **WEB APPLICATIONS**

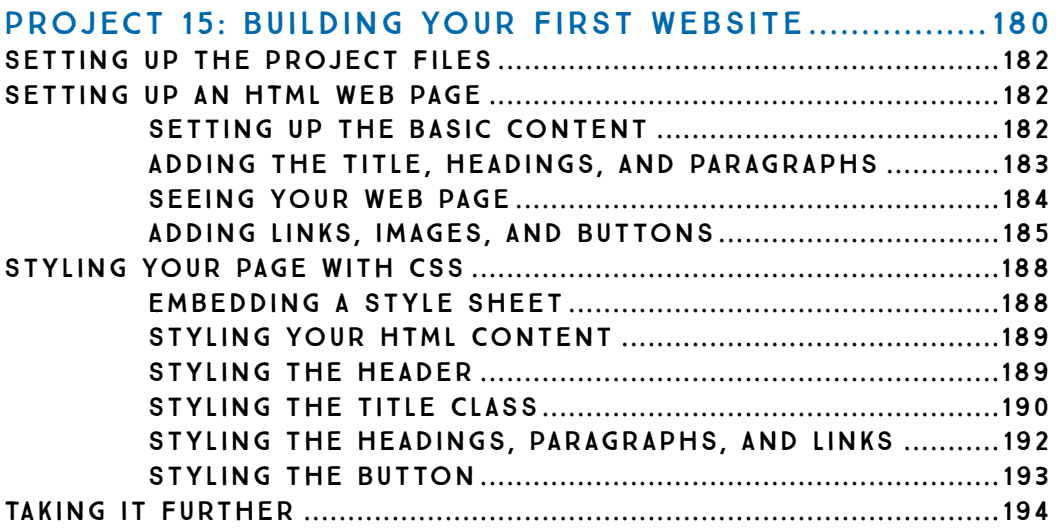

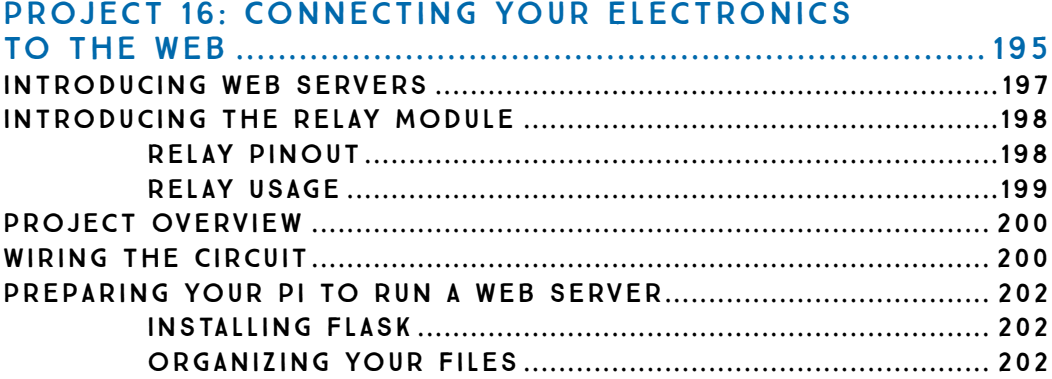

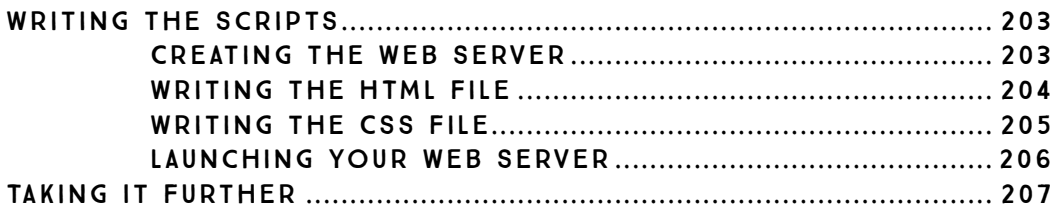

#### Project 17: Internet of Things

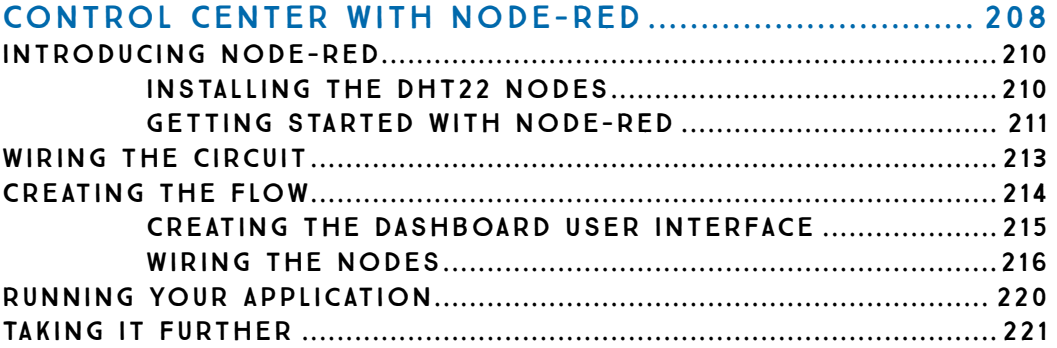

### Games and Toys

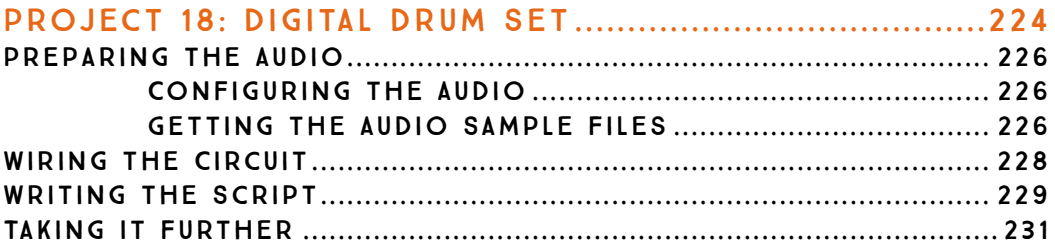

#### PROJECT 19: MAKE A GAME IN SCRATCH:

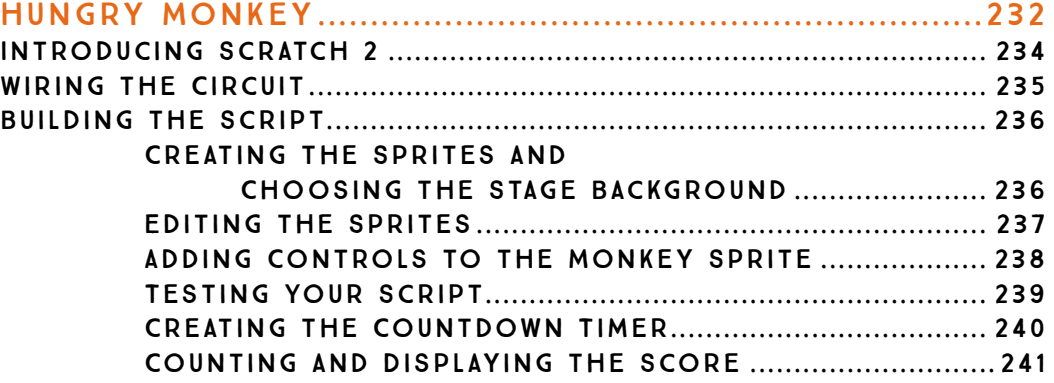

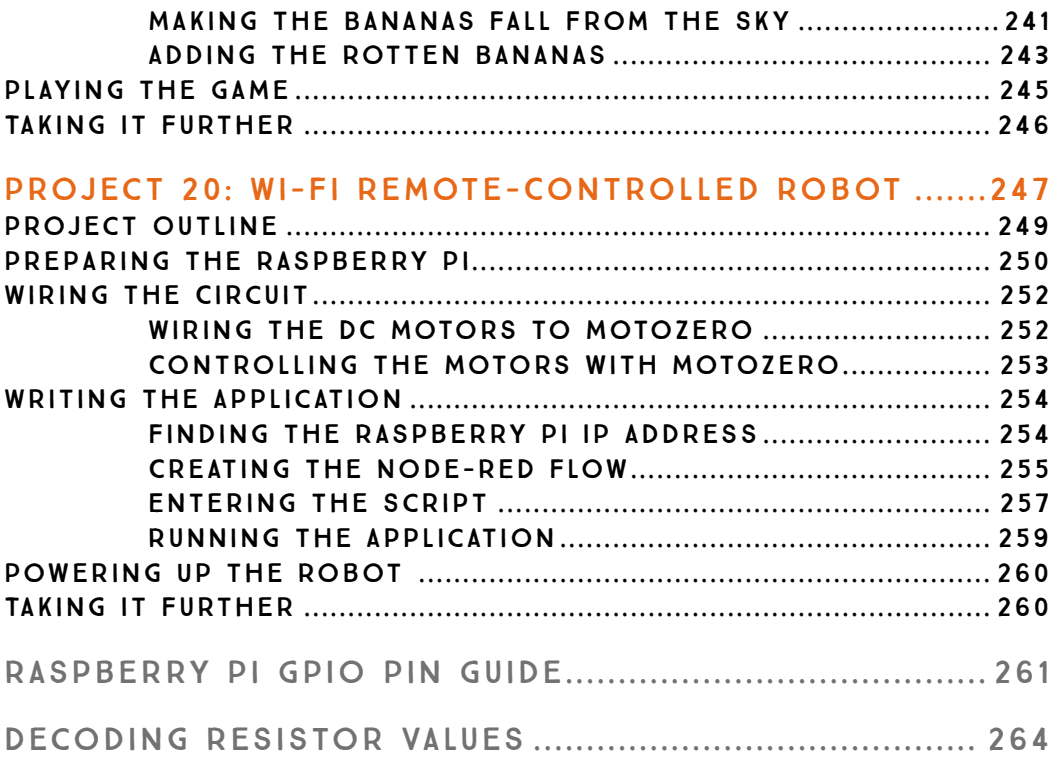